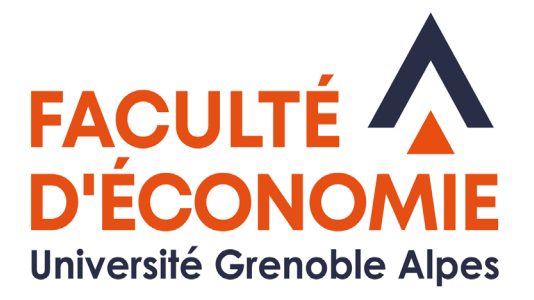

# **LIVRET DE L'ÉTUDIANT**

# **MASTER 1** Économie du développement

# Enseignement à distance **2023- 2024**

Université Grenoble Alpes Faculté d'Économie **CS 40700** 38058 Grenoble Cedex 9

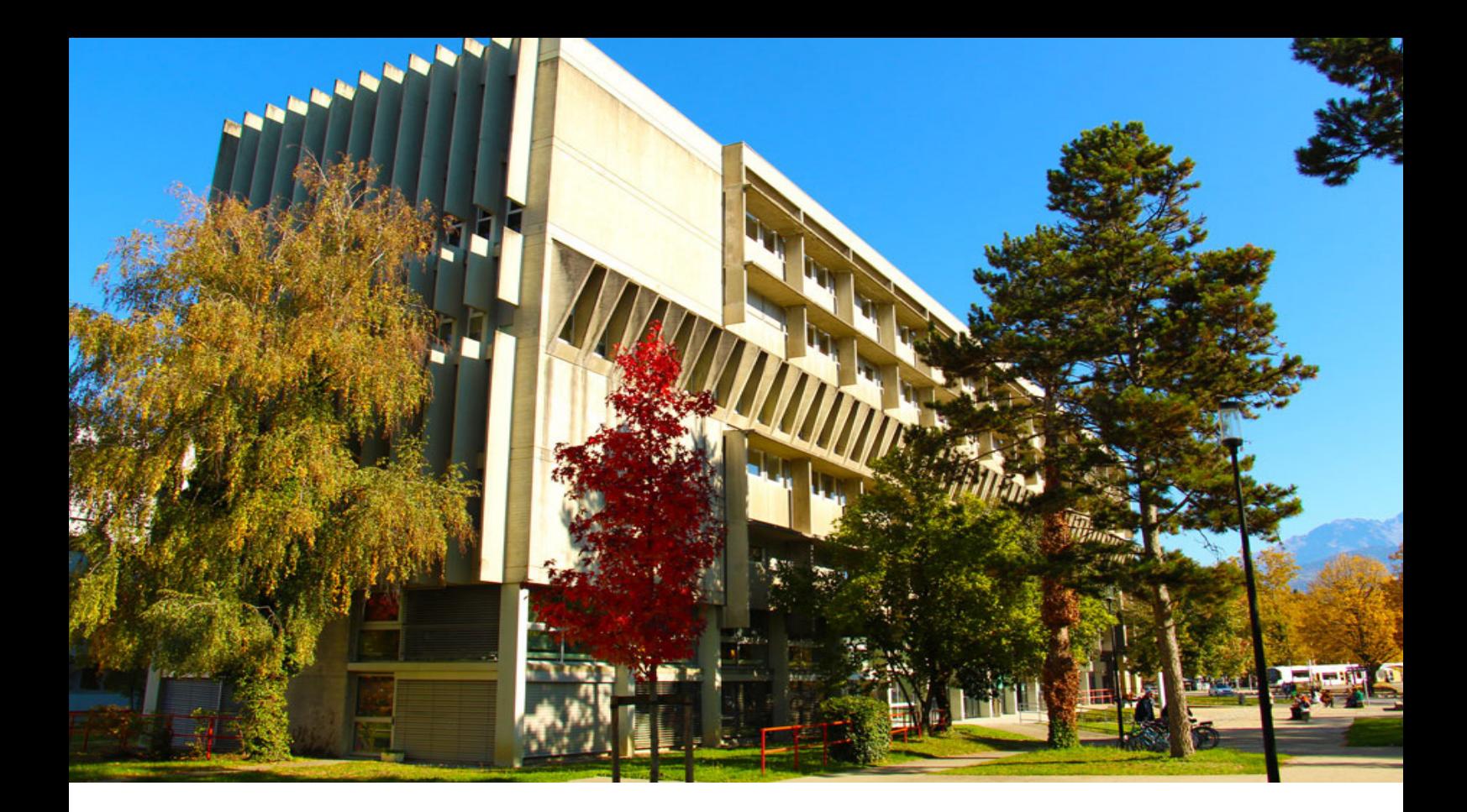

# **Sommaire**

- [Introduction](#page-2-0)
- [L'enseignement à distance](#page-3-0)
- [Les enseignements](#page-4-0)
- [Présentation de l'équipe](#page-5-0) EAD
- [Présentation de l'équipe](#page-6-0) pédagogique
- [Le calendrier pédagogique](#page-7-0)
- [Les syllabi](#page-8-0)
- 18 Stage facultatif / [Va](#page-17-0)lidation de l'année
- [RDE/ ENT/](#page-20-0) *Moodle*
- [Infos pratiques](#page-23-0)
- [L](#page-24-0)a bibliothèque des masters
- [Votre intranet étudiant"LEO"](#page-25-0)
- [Après le M1](#page-26-0)

## **INTRODUCTION**

<span id="page-2-0"></span>Le master Économie du développement vise à former des professionnels, dont des chercheurs, à des fonctions de responsabilité dans les domaines du développement territorial (pour les collectivités et pour les organisations internationales) et du développement international (pour les organisations internationales publiques et privées, les banques et agences de développement).

La première année permet d'obtenir une maîtrise approfondie des outils théoriques et analytiques de la science économique, tout en renforçant sa capacité d'analyse et de synthèse dans les domaines de l'économie publique, des politiques du développement international et du développement territorial.

#### *Objectifs de la 1ère année de Master (M1)*

Le Master 1 Économie du développement de la Faculté d'économie de Grenoble prépare aux 2 parcours de Master 2 suivants :

- Gouvernance des Organisations pour le Développement International (GODI)
- Économie Territoriale et Développement (EDT)

Les étudiants du Master 1 Économie du Développement renforcent leurs compétences à cinq niveaux :

- Ils acquièrent une maîtrise approfondie des outils de la science économique,

- Ils renforcent leur capacité d'analyse et de synthèse des interactions entre l'entreprise et son environnement,

- Ils complètent leur formation (en développement international ou en développement territorial), par une spécialisation avancée dans un des domaines d'expertise proposés en deuxième année de master,

- Enfin, ils acquièrent une forte capacité d'adaptation, qualité primordiale pour une insertion rapide sur le marché du travail et une évolution favorable au sein d'une entreprise ou de toute autre organisation.

Au terme de cette formation, les étudiants sont ainsi en mesure d'exercer une activité dans une organisation publique ou privée, au niveau local, national ou international afin de réaliser les missions suivantes :

- Réaliser une étude économique ou stratégique pour le compte d'une entreprise, d'une administration et autres, association par exemple.

- Fournir une analyse critique des évolutions des contextes dans lesquels évoluent ces organisations : territoire, nation, international.

## *Spécificités*

Le diplôme de Master se prépare en 2 ans (M1 et M2). Dès la première année de Master (M1), vous devez choisir une orientation thématique ou le M2 visé. Cette première année de Master approfondit les fondamentaux en économie et intègre des enseignements préparatoires aux parcours de M2 du Master 1 Économie du développement.

Les étudiants disposent de supports pédagogiques réalisés par les enseignants de la Faculté d'Économique et, selon les matières, d'exercices ou de tests. Ils ont accès à une plateforme pédagogique.

## **L'ENSEIGNEMENT À DISTANCE AU SEIN DE NOTRE FACULTÉ**

<span id="page-3-0"></span>L'enseignement à distance (EAD) en économie-gestion à Grenoble a plus de 20 ans et couvre tous les cycles et grades universitaires : premier cycle (licence), deuxième cycle (première et deuxième année de Master). Il s'adresse aux salariés, aux étudiants en double formation, aux étudiants redoublants du régime présentiel ainsi qu'aux étudiants éloignés de tout centre universitaire, notamment à l'étranger. Ces étudiants peuvent être titulaires de diplômes français ou susceptibles d'être admis par validation d'études ou d'acquis professionnels.

Dans le cadre de nos coopérations internationales, des conventions existent avec un grand nombre d'universités étrangères, notamment en Asie centrale, Russie, Amérique latine et Chine. L'enseignement à distance permet aux étudiants de ces universités, de suivre une double formation et d'obtenir à la fois leur diplôme national et le diplôme français. L'enseignement à distance devrait développer ces dispositifs permettant l'acquisition d'un double diplôme.

Les diplômes délivrés dans le cadre de l'enseignement à distance par la Faculté d'Économie de Grenoble sont équivalents à ceux qui sont délivrés en présentiel et sont par conséquent reconnus par l'Etat. Par conséquent, les relevés de note et attestations de réussite ne portent pas mention du régime pédagogique suivi. L'enseignement à distance est une modalité pédagogique permettant aux étudiants de suivre un cursus compatible avec leur vie professionnelle (les différentes modalités pouvant se succéder).

L'enseignement universitaire à distance va bien sûr être assorti de prestations pédagogiques spécifiques. Les enseignements sont assurés par des enseignants de la Faculté d'économie de Grenoble qui souvent ont en charge les mêmes enseignements sur place. Ils sont sanctionnés par un examen terminal passé à Grenoble afin de garantir les mêmes conditions pour tous.

Les enseignements sont organisés en semestre, et validés en trois sessions. Les matières du 1er semestre font l'objet d'un examen en février, les matières du second semestre en juin et toutes les matières fin août (session de rattrapage). Il n'est pas possible de repasser en juin les matières des semestres impairs.

Une inscription précoce permet de gagner du temps pour commencer à travailler. La préinscription se fait en ligne à partir de la plateforme de candidature en ligne E-Candidat .

Pour éviter les retards et les malentendus, il est indispensable de remplir les formulaires dans leur totalité et avec la plus grande précision.

Tous les détails de la procédure sont disponibles sur le site de la Faculté.

*Catherine Figuière Responsable pédagogique* 

**L'équipe en charge de cette formation est bien consciente du grand défi individuel que représente la formation à distance. Elle s'engage donc à vos côtés par sa disponibilité et la qualité de son suivi administratif et pédagogique.**

## LES ENSEIGNEMENTS DU M1 EDD EAD

<span id="page-4-0"></span>L'année est organisée en deux semestres permettant d'acquérir 60 crédits. Les semestres sont validés indépendamment. Chaque semestre est composé d'unités d'enseignement (UE) cumulables.

## **SEMESTRE 7**

UE1 : SÉMINAIRE "INTÉGRATION ÉCONOMIQUE" - 9 crédits Catherine FIGUIÈRE

UE 2 : 4 COURS OBLIGATOIRES - 4 x 6 crédits - Macroéconomie approfondie - Olivier Boissin - Économie du développement durable - Catherine FIGUIÈRE - Mondialisation, travail et transition numérique - Julien REYSZ - Économie des ressources naturelles - Yvan RENOU / Sylvain ROSSIAUD

## **SEMESTRE 8**

UE3 : SÉMINAIRE "GOUVERNANCE MONDIALE" - 9 crédits Pierre BERTHAUD

UE 4 : 2 COURS OBLIGATOIRES - 2 x 6 crédits - Économie territoriale - Tsiry ANDRIANAMPIARIVO - Économie du développement - Céline BONNEFOND

> UE 5 : MÉMOIRE - 6 crédits Laëtitia BLANC

# PRÉSENTATION DE L'ÉQUIPE EAD

#### <span id="page-5-0"></span>Contact pédagogique

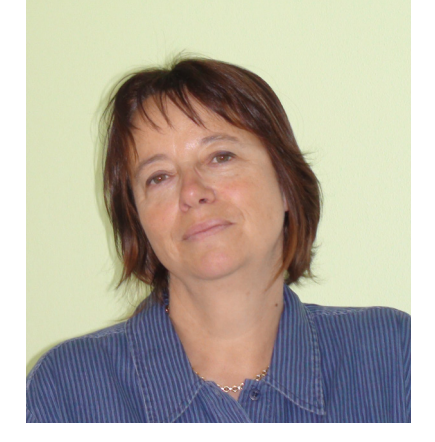

#### Catherine FIGUIÈRE

Responsable pédagogique du M1 à distance et enseignante à la Faculté d'Économie de Grenoble. [catherine.figuiere@univ-grenoble-alpes.fr](mailto:catherine.figuere%40univ-grenoble-alpes.fr%20?subject=)

#### Contacts administratifs

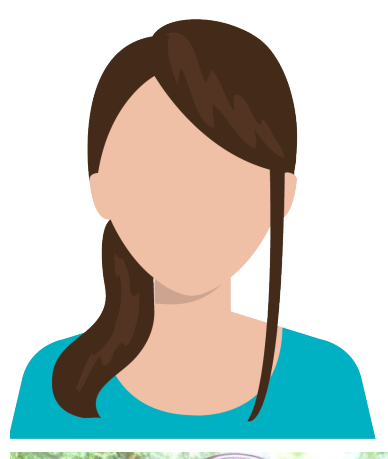

#### Personne référente

Ikbal AZOUZ

Gestionnaire de scolarité du Master 1 EAD [eco-scolarite-m1-ead@univ-grenoble-alpes.fr](mailto:eco-scolarite-m1-ead%40univ-grenoble-alpes.fr%20?subject=) 04 76 74 28 38

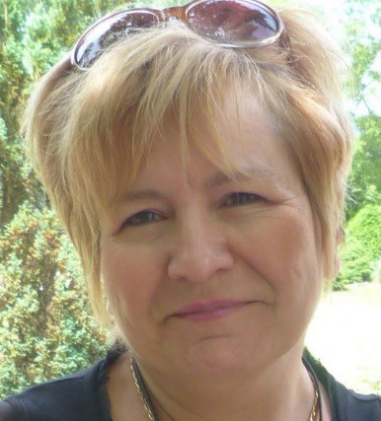

Marie-Antoinette STRIPPOLI Coordinatrice administrative de la Licence et Master 1 EAD [eco-scolarite-ead@univ-grenoble-alpes.fr](mailto:eco-scolarite-ead%40univ-grenoble-alpes.fr%20?subject=)

04 76 74 28 33

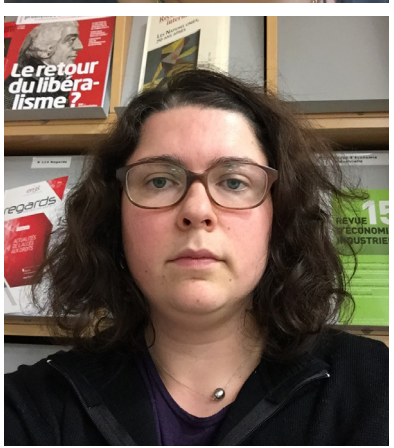

Laure BERGERET Documentaliste de la bibliothèque CERES des Masters [laure.bergeret@univ-grenoble-alpes.fr](mailto:laure.bergeret%40univ-grenoble-alpes.fr%20?subject=) 04 76 74 28 05

# <span id="page-6-0"></span>PRÉSENTATION DE L'ÉQUIPE PÉDAGOGIQUE

## ENSEIGNANTS ET ENSEIGNEMENTS DU SEMESTRE 7

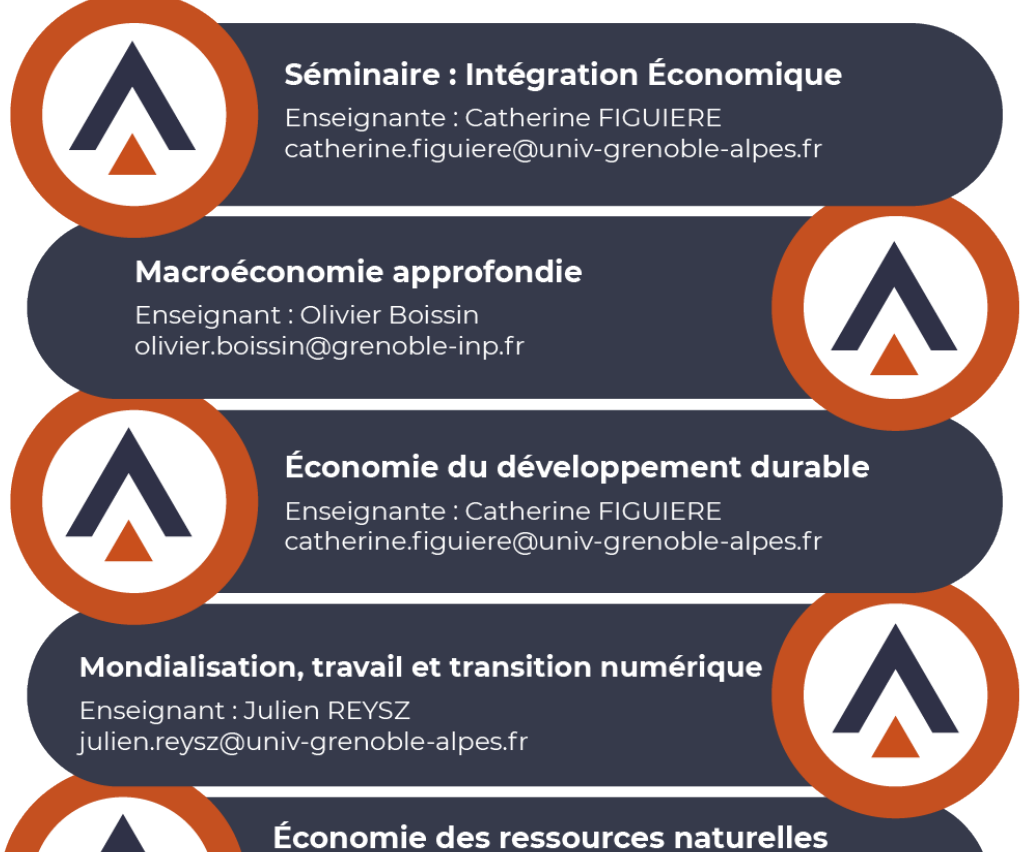

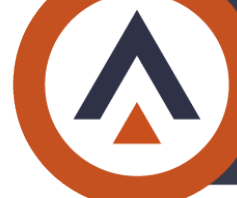

Enseignant: Yvan RENOU yvan.renou@univ-grenoble-alpes.fr Enseignant: Sylvain ROSSIAUD sylvain.rossiaud@univ-grenoble-alpes.fr

## ENSEIGNANTS ET ENSEIGNEMENTS DU SEMESTRE 8

#### Séminaire : Gouvernance mondiale

Enseignant : Pierre BERTHAUD pierre.berthaud@univ-grenoble-alpes.fr

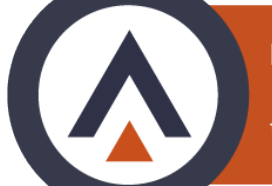

#### Économie territoriale

Enseignant: Tsiry ANDRIANAMPIARIVO tsiry.andrianampiarivo@univ-grenoble-alpes.fr

#### Économie du développement

Enseignante : Céline BENNEFOND celine.bennefond@univ-grenoble-alpes.fr

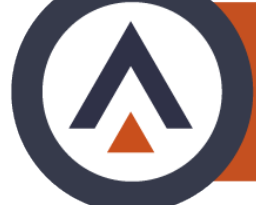

#### **Mémoire**

Enseignante : Laetitia BLANC laetitia.blanc@univ-grenoble-alpes.fr

## **CALENDRIER PÉDAGOGIQUE 2023-24**

<span id="page-7-0"></span>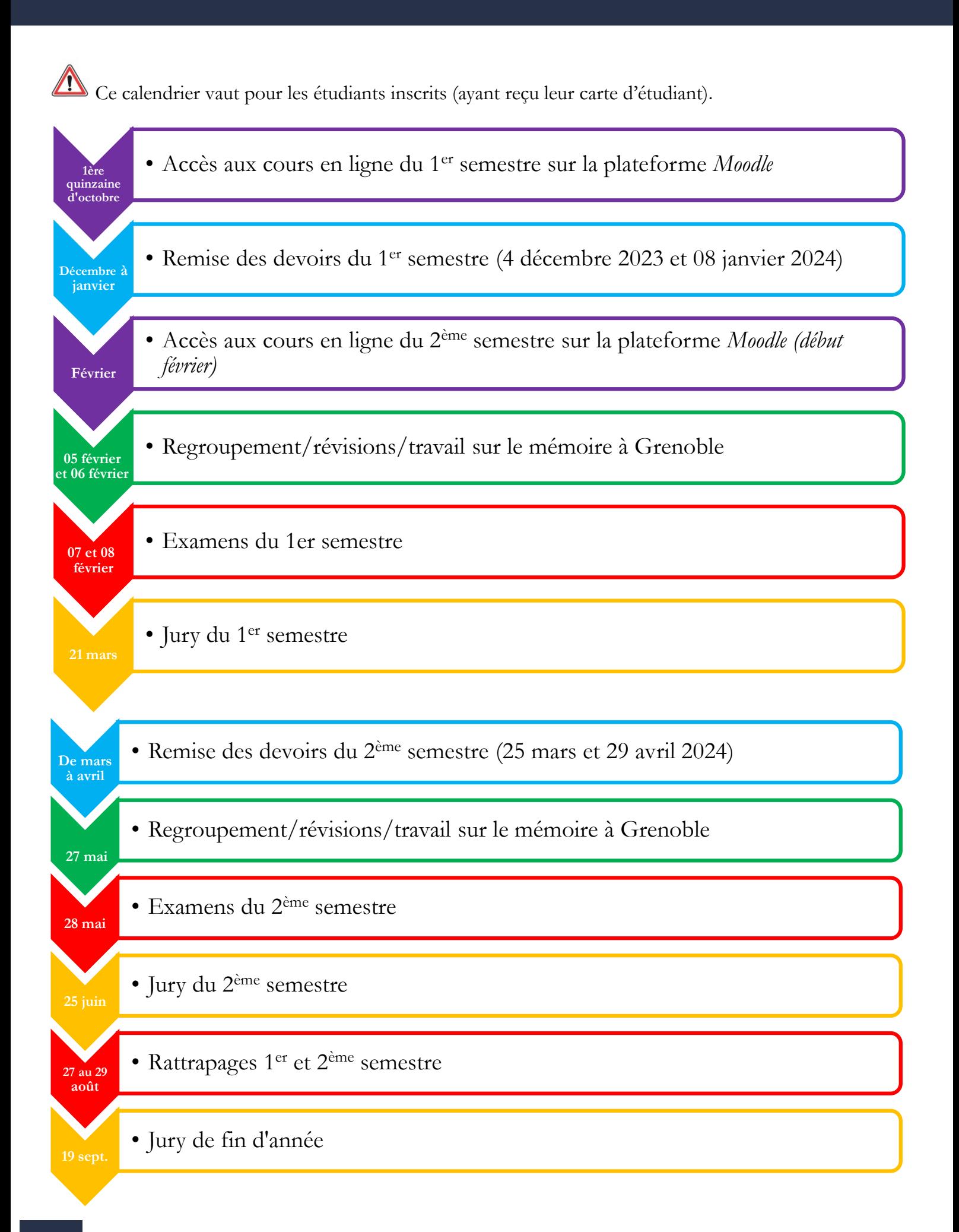

## *SÉMINAIRE "INTÉGRATION ÉCONOMIQUE"*

#### <span id="page-8-0"></span>**Enseignant**

Catherine FIGUIÈRE - [catherine.figuiere@univ-grenoble-alpes.fr](mailto:catherine.figuiere%40univ-grenoble-alpes.fr?subject=)

#### **Contenu**

Sur la base du constat de la multiplication des processus régionaux et de leur grande diversité, il convient de se doter d'outils pour les analyser et les positionner les uns par rapport aux autres. Une grille de lecture, des outils de mesure, des approches théoriques, sont proposés dans cette perspective. Il convient également de se questionner sur l'impact de la grande crise que nous traversons sur ce type de processus. L'exemple de l'intégration régionale en Asie Orientale servira d'illustration aux différentes propositions qui sont faites dans ce séminaire.

#### Objectifs d'apprentissage

Analyser les composantes, les objectifs et les chronologies des processus régionaux.

#### Compétences acquises

À l'issue de ce séminaire, l'étudiant sera en mesure d'analyser tout processus d'intégration régionale, en le situant par rapport à d'autres, dans l'espace mais également dans le temps.

#### **Bibliographie**

SIROËN J.M. (2004) *La régionalisation de l'économie mondiale*, la Découverte, Paris, coll. Repères. SUARES A. (2009) *Intégration régionale. Evolution d'un concept*, Hachette Supérieur, Paris.

#### Mode d'évaluation

Un examen final sur table d'une durée de deux heures. ET deux devoirs obligatoires.

## *MACROÉCONOMIE APPROFONDIE*

#### **Enseignant**

Olivier Boissin - [olivier.boissin@grenoble-inp.fr](mailto:olivier.boissin%40grenoble-inp.fr?subject=)

#### **Objectif**

Ce cours a pour objet de renforcer vos capacités d'analyse afin de décrypter les dynamiques macroéconomiques en environnement mondialisé. Face au nombre de questions ouvertes, l'objectif vise à comprendre les briques de connaissances analytiques puis à savoir construire une analyse robuste sur les principales thématiques de la macroéconomie contemporaine en environnement ouvert.

#### Méthodologie

Dans un objectif de construction de vos compétences, il vous faut prendre connaissance de l'ensemble des chapitres de l'ouvrage de référence. Ceux-ci sont articulés afin de réaliser un apprentissage progressif. D'autres manuels de cours sont également mis à votre disposition afin d'approfondir ces thématiques.

À l'issue de chaque chapitre du support est posée une série de questions afin de vous exercer à la construction personnelle de réponses possibles et étayées de données statistiques. Des sources sont mentionnées à cet effet en fin d'ouvrage (bibliographie / sources statistiques).

#### Programme

Le cours est construit sur l'exposé de six principales thématiques de la macroéconomie contemporaine. Une attention particulière est donnée afin de les inscrire dans le contexte de la mondialisation économique en cette décennie 2020, et dans une recherche de soutenabilité.

- Chapitre 1 Eléments méthodologiques.
- Chapitre 2 Quels choix de politique budgétaire ?
- Chapitre 3 Les choix de la politique monétaire et de change.
- Chapitre 4 Inflation : enjeux portées et limites dans l'économie globalisée 2022-2025.
- Chapitre 5- Les choix de la politique d'innovation.
- Chapitre 6 Marché du travail et politiques de l'emploi.
- Chapitre 7 Croissance, investissement et soutenabilité : application à l'économie française

#### **Bibliographie**

Plusieurs supports sont mis à vote disposition afin de vous accompagner dans vos apprentissages. Un manuel de référence synthétise également l'ensemble du contenu du programme : Boissin, O., « Comprendre l'économie contemporaine : une analyse économique et monétaire », Ed. Campus Ouvert, 3° Ed., 2022.

#### Mode d'évaluation

Examen final individuel de deux heures, sans document. Deux questions sont à traiter. 10 points par question.

## **SYLLABI DES ENSEIGNEMENTS**

#### ENSEIGNEMENTS DU SEMESTRE 7 *ÉCONOMIE DU DÉVELOPPEMENT DURABLE*

#### **Enseignant**

Catherine FIGUIÈRE - [catherine.figuiere@univ-grenoble-alpes.fr](mailto:catherine.figuiere%40univ-grenoble-alpes.fr?subject=)

#### **Contenu**

Le contenu est décliné en trois grands thèmes :

1/ L'analyse de la consécration du concept de développement durable dans le cadre onusien au cours des décennies 80 et 90 au détriment de l'écodéveloppement proposé par I. Sachs à Stockholm en 1972.

2/ L'impact des contraintes/opportunités issues du développement durable sur les stratégies d'entreprises dans un contexte de concurrence internationale intense.

3/ Une première approche de l'écologie industrielle lue ici comme un" moyen d'opérationnaliser" le développement durable.

#### Objectifs d'apprentissage

Acquérir les bases de l'économie du développement durable dans un contexte globalisé, bases nécessaires à la compréhension des nouvelles stratégies des firmes en matière de"responsabilité sociale" et au déroulement des négociations internationales sur les questions environnementales.

#### Compétences acquises

Compréhension de l'émergence du développement durable comme éventuel substitut éventuel au concept de développement, avec une sensibilisation particulière aux aspects macro et au temps long des thématiques de la durabilité du développement.

Positionnement des pratiques de RSE/DD des spécificités entreprises en fonction de leurs motivations et des spécificités de leur secteur d'activité.

#### **Bibliographie**

Capron M. Quairel-Lanoizelée F. (2004) Mythes et réalités de l'entreprise responsable, La Découverte, Paris.

Figuière C., Boidin B., Diemer A. (2018) L'économie politique du développement durable, De Boeck (Fourni).

Vivien F.D. (2005) Le développement soutenable, Coll. Repères, La Découverte

Zaccai E. (2002) Le développement durable. Dynamique et constitution d'un projet, Peter Lang.

#### Mode d'évaluation

Un examen final sur table d'une durée de deux heures.

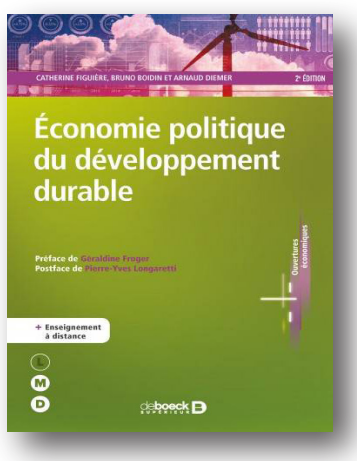

#### *COURS FONDAMENTAUX*

## *MONDIALISATION, TRAVAIL ET TRANSITION NUMÉRIQUE*

#### **Enseignant**

Julien REYSZ - [julien.reysz@univ-grenoble-alpes.fr](mailto:julien.reysz%40univ-grenoble-alpes.fr?subject=)

#### **Contenu**

Le cours traite des aspects socioéconomiques de la mondialisation et de ses conséquences sur le travail, ainsi que sur l'utilisation des outils numériques. Le cours met l'accent sur les effets de l'intensification des échanges commerciaux, de l'internationalisation de la production et des économies, enfin de la diffusion des NTIC sur le marché du travail, l'emploi et le chômage.

#### Objectifs d'apprentissage

Le cours repose sur des outils analytiques et de diagnostic. L'objectif visé est que l'étudiant acquiert la capacité de production autonome d'analyses macroéconomiques pertinentes et la capacité d'interprétation d'indicateurs relatifs à la dynamique de la mondialisation et à la diffusion des nouvelles technologies ainsi que leurs effets sur l'emploi et le marché du travail.

#### **Bibliographie**

ADDA J. (2012), La mondialisation de l'économie : de la genèse à la crise, La Découverte, coll. « Repères ».

CAHIERS FRANÇAIS (2020), L'économie à l'heure du numérique, n°392, 15 juillet.

FORAY D. (2018), L'économie de la connaissance, La Découverte, coll. « Repères ».

HOANG-NGOC L. (2020), Fiches d'Économie du travail et des politiques de l'emploi, Ellipses.

JOUBERT M. & LORRAIN L. (2015), Économie de la mondialisation, Armand Colin, coll. « Cursus ».

#### ENSEIGNEMENTS DU SEMESTRE 7 *ÉCONOMIE DES RESSOURCES NATURELLES*

#### **Enseignants**

Yvan RENOU - [yvan.renou@univ-grenoble-alpes.fr](mailto:yvan.renou%40univ-grenoble-alpes.fr?subject=) Sylvain ROSSIAUD - [sylvain.rossiaud@univ-grenoble-alpes.fr](mailto:sylvain.rossiaud%40univ-grenoble-alpes.fr?subject=)

#### **Contenu**

Ce cours consacré à l'économie des ressources naturelles se structure en deux parties. La première développe les problématiques d'économie politique induites par les activités de production et d'échange des ressources naturelles épuisables. L'accent est mis sur les ressources naturelles qui sont au cœur du nexus développement – énergie – climat, ressources énergétiques et ressources minérales dites critiques en particulier.

La seconde partie du cours vise à introduire les fondamentaux (historiques, économiques et socio-politiques) de l'analyse environnementale (des ressources aux milieux naturels). Son objectif est de rendre compte du pluralisme des approches en économie (visions et méthodes) et de témoigner de leurs effets différentiés lorsqu'elles sont mobilisées pratiquement. L'analyse comparative portera principalement sur les politiques et instruments au service d'un développement urbain « soutenable »

#### Objectifs d'apprentissage

- Compréhension de la dynamique de prix des ressources naturelles épuisables
- Compréhension des stratégies des principaux acteurs (États propriétaires des ressources, compagnies énergétiques, compagnies minières)
- Caractérisation des milieux « naturels » comme des construits socio-politiques (des socionatures)
- Évaluation des enjeux déterminant leur soutenabilité
- Identification des différentes approches et méthodes structurant le champ de l'environnement
- Connaissance de la diversité des instruments et politiques orientant sa trajectoire

#### Compétences acquises

Outils conceptuels et analytiques pour comprendre le fonctionnement et la dynamique des marchés des ressources naturelles épuisables.

#### **Bibliographie**

Eloi L.et Le Cacheux J. (2015), Économie de l'environnement et économie écologique, Armand Colin.

Giraud P-N, Ollivier T. (2015), Economie des matières premières, Ed. La Découverte, Coll. Repères, Paris.

Venable A. J. (2016), « Using Natural Resources for Development: Why Has It Proven So Difficult ? », Journal of Economic Perspectives, Vol. 30, n°1, pp. 161-184.

Vivien F.-D. (2005), Le développement soutenable, La Découverte, Repères, Paris, 122 p. Rapport annuel Cyclope, Economica (sld. Philippe Chalmin)

#### Mode d'évaluation

Un examen final sur table d'une durée de deux heures.

## *SÉMINAIRE "GOUVERNANCE MONDIALE"*

#### **Enseignant**

Pierre BERTHAUD - [pierre.berthaud@univ-grenoble-alpes.fr](mailto:pierre.berthaud%40univ-grenoble-alpes.fr?subject=)

#### **Contenu**

Définition et mise en œuvre de concepts économiques (coûts de transaction, défaillances de marché, externalités, biens collectifs, etc.) et d'économie politique internationale (anarchie, gouvernance, régimes internationaux, leadership, hégémonie, communautés épistémiques, etc.) ; analyse des négociations internationales dans les divers domaines de la régulation économique : commerce, monnaie et finance, investissement, environnement global (changements climatique).

#### Objectifs d'apprentissage

Ce séminaire combine les outils de l'analyse économique et ceux de l'économie politique internationale en vue de comprendre ce qui constitue un ordre (ou l'absence d'ordre) dans les relations économiques internationales. Il s'intéresse également aux différentes manières d'analyser le jeu des acteurs intervenant dans la formulation de projets d'organisation dans la négociation internationale (États, Organisations internationales, firmes, ONG, Groupes d'experts, etc.).

#### Compétences acquises

Outils d'analyse (dilemme du prisonnier, etc.) et connaissances factuelles dans le domaine des négociations et de l'organisation de l'économie internationale. Plan :

- I. Les problématiques de la gouvernance économique globale
- II. L'ordre par la coopération (théorie des régimes internationaux)
- III. L'ordre par la puissance (théorie de la stabilité hégémonique)

#### Références clés du séminaire

BERTHAUD PIERRE (2017) Introduction à l'économie internationale. Le commerce et l'investissement, Bruxelles, de boeck coll. Ouvertures économiques, 2e édition.

BERTHAUD PIERRE, KÉBABDJIAN GERARD (dir.) (2006) La question politique en économie internationale, Paris, La Découverte, coll." recherches" (extraits).

JACQUET PIERRE (2010)"Equilibre des puissances ou Gouvernance mondiale?" Questions Internationales, n° 43, mai-juin., pp. 24-32

#### Autres références

GIRAUD PIERRE-NOËL (2018) Les globalisations. Emergences et fragmentations, Paris, Editions Sciences Humaines (tout particulièrement la conclusion).

JACQUET PIERRE, PISANI-FERRY JEAN, TUBIANA LAURENCE (2002) Gouvernance mondiale, Rapport du Conseil d'Analyse Economique (cae) téléchargeable sur http://www.cae.gouv.fr/

VANEL GREGORY (2017) Réhabiliter le pouvoir et les nations dans l'analyse du capitalisme mondialisé, Ed. campus ouvert, L'Harmattan, Grenoble.

SIROËN JEAN-MARC (2002) Relations économiques internationales, Paris, Bréal coll." Amphi Economie"

#### Mode d'évaluation

Un examen final sur table d'une durée de deux heures ET deux devoirs obligatoires.

### *COURS FONDAMENTAUX*

#### ENSEIGNEMENTS DU SEMESTRE 8

## *ÉCONOMIE TERRITORIALE*

#### **Enseignant**

Tsiry ANDRIANAMPIARIVO - [tsiry.andrianampiarivo@univ-grenoble-alpes.fr](mailto:tsiry.andrianampiarivo%40univ-grenoble-alpes.fr?subject=)

#### **Contenu**

Le contenu sera articulé autour des principaux axes suivants :

- Le territoire dans l'analyse économique : l'émergence de l'économie territoriale ou la nouvelle économie spatiale
- Territoire et développement : les phénomènes et les représentations du développement territorial
- Compétitivité et ressource territoriale : les conditions du développement territorial
- Territoire, institutions et modes de gouvernance

#### Objectifs d'apprentissage

Ce cours vise à présenter les différentes approches de l'économie territoriale, un corpus théorique en construction, ainsi que les outils d'analyse associés pour comprendre la relation entre territoire et développement. Nous mettrons l'accent sur la conceptualisation du territoire comme construit social, qui est particulièrement favorable pour appréhender le développement local dans une vision intégrée, pluridisciplinaire et dynamique. Pour cela, nous articulerons apports théoriques et empiriques en nous appuyant sur l'analyse de quelques expériences concrètes au Nord et au Sud.

#### Compétences acquises

À l'issue de cet enseignement, les étudiants devront être capables de :

- Comprendre les conceptualisations de l'économie territoriale et les situer par rapport aux grands courants théoriques
- Mobiliser des outils d'analyse pertinents pour appréhender les dynamiques de développement local et des problématiques territoriales
- Appréhender le territoire dans une vision intégrée et pluridisciplinaire

#### **Bibliographie**

Courlet, C., & Pecqueur, B. (2013). L'économie territoriale. Grenoble : Presses Universitaires de Grenoble, Grenoble.

Ferguène A. (Ed.) (2005), Gouvernance locale et Développement territorial : le cas des pays du Sud. Paris : L'Harmattan, Librairie des Humanités.

Ferguène A. (Ed.) (2013), Economie territoriale et développement : Concepts et expériences. Meylan : Editions Campus Ouvert.

Silem A., Fontanel J., Pecqueur B., & Bensahel-Perrin L. (2014). L'économie territoriale en questions. Paris : L'Harmattan, Librairie des Humanités.

Talandier, M., & Davezies, L. (2009). Repenser le développement territorial? : confrontation des modèles d'analyse et des tendances observées dans les pays développés. Paris : La Documentation française, coll.

## *ÉCONOMIE DU DÉVELOPPEMENT*

#### **Enseignante**

Céline BONNEFOND - [celine.bonnefond@univ-grenoble-alpes.fr](mailto:celine.bonnefond%40univ-grenoble-alpes.fr?subject=)

#### **Contenu**

L'objectif de ce cours est de montrer aux étudiants que le développement économique est un processus complexe et multidimensionnel qui fait l'objet de controverses théoriques. Nous aborderons différentes questions : la mesure du développement, les acteurs, les déterminants (notamment le changement institutionnel et l'insertion internationale) ainsi que les politiques de développement (avec un focus sur les inégalités et la pauvreté).

#### Objectifs d'apprentissage

Il s'agira de permettre aux étudiants de s'approprier les principaux concepts et théories du développement, d'analyser les différentes stratégies et politiques de développement, et de maîtriser les principales problématiques propres aux pays du Sud.

#### Compétences acquises

À l'issue de ce cours, les étudiants devront être capables de :

- Maîtriser les indicateurs permettant d'évaluer le développement économique et social
- Identifier les logiques et mécanismes des différentes stratégies et politiques de développement
- Comprendre le rôle joué par les différents acteurs du développement

#### **Bibliographie**

DE JANVRY Alain, SADOULET Elisabeth, 2013, « Soixante ans d'économie du développement: qu'avonsnous appris pour le développement économique ? », Revue d'économie du développement, 2013/2-3 (Vol. 21),

RAFFINOT Marc, 2021, L'économie du Développement, Edition Dunod, collection Eco Sup, Paris, 2ème édition.

SEN Amartya, 2003, Un nouveau modèle économique – Développement, justice, Liberté, Odile Jacob, Paris.

#### Mode d'évaluation

Examen final sous forme d'épreuve sur table de deux heures.

## *MÉMOIRE*

#### **Enseignant**

Laëtitia BLANC - [laetitia.blanc@univ-grenoble-alpes.fr](mailto:laetitia.blanc%40univ-grenoble-alpes.fr?subject=)

#### **Contenu**

Le mémoire aborde des thèmes développés dans l'un ou l'autre des séminaires. L'objectif du mémoire est de produire une analyse, à partir du recueil de l'information disponible sur un sujet (et, éventuellement par la création d'informations nouvelles). C'est un document original que vous devrez rédiger intégralement selon les règles et les délais qui vous seront précisés. Il ne s'agit en aucun cas d'une somme de copier-coller (plagiat) d'une ou plusieurs sources. De telles pratiques seront sévèrement sanctionnées et renvoyées en section disciplinaire de l'Université

#### Modalités de soutenance

Dans le cadre du séminaire, vous allez devoir rédiger et soutenir un mémoire. C'est le travail universitaire par excellence. C'est un travail long qui nécessite réflexion, il est donc important de le commencer dès la rentrée.

Vous disposez d'une note méthodologique avec un échéancier que vous devez respecter. Tout travail rendu hors délai ne sera pas traité et vous ne pourrez pas soutenir votre mémoire en temps voulu. Le tuteur vous guidera dans ce travail tout au long de l'année. Dans le séminaire ainsi que pour le travail de mémoire, il vous est demandé de procéder à des recherches bibliographiques. Le centre de documentation du Master, le CERES, vous propose des ressources informatiques accessibles en ligne et peut vous conseiller dans vos recherches bibliographiques.

Voir la partie" Bibliothèque du CERES".

Vous y avez accès dès lors que vous êtes inscrit administrativement : vous disposerez donc de vos codes d'accès aux ressources informatiques sur un formulaire joint à votre carte d'étudiant.

#### **Bibliographie**

Nous rencontrons tous les ans des cas de plagiat. Il s'agit de copie de textes sans citer vos sources. Nous serons intraitables : ces cas sont systématiquement renvoyés devant la section disciplinaire de l'UGA.

## **STAGE FACULTATIF**

<span id="page-17-0"></span>Le stage est facultatif en M1 non crédité. Néanmoins il est recommandé si vous êtes inscrit en formation initiale, sans expérience professionnelles, et souhaitez candidater dans certains M2 de la Faculté d'Économie l'an prochain

Outre une expérience professionnelle dans une entreprise, une association ou une organisation internationale, le stage vous permet de constituer un réseau, des connaissances qui pourront vous être utiles pour postuler et rechercher un stage en M2 et plus tard un emploi.

Tout stage fait l'objet d'une convention en 3 exemplaires (université, entreprise, étudiant). Vous trouverez la procédure sur le lien suivant :

*[https://pstage-uga.grenet.fr/esup-pstage/stylesheets/stage/welcome.xhtml](https://pstage-uga.grenet.fr/esup-pstage/stylesheets/stage/welcome.xhtml )*

Les stages d'une durée supérieure à 2 mois donnent lieu au versement d'une gratification. En aucun cas, le stage ne devra se poursuivre après le 30 septembre.

## **LES REGROUPEMENTS/ENSEIGNEMENTS DE RÉVISIONS**

Dans la mesure du possible, deux regroupements en présentiel seront organisés le ou les deux jour(s) précédant les examens. Ces plages d'enseignement sont obligatoires pour les étudiants boursiers dont l'assiduité aux cours doit être attestée par la Faculté d'économie. Pour les autres étudiants, ces séances de travail ne sont pas obligatoires, mais fortement recommandées d'un point de vue pédagogique. Il s'agira notamment de réviser ensemble vos séminaires et cours. Cela sera également l'occasion de faire un point sur l'avancée de la rédaction de votre mémoire et de répondre à vos dernières questions.Ces regroupements s'accompagnent de moments de convivialité qui permettent aux étudiants, enseignants et personnels administratifs d'échanger de manière informelle.

#### **Devoirs**

Concernant le séminaire, 4 devoirs obligatoires sont à rendre (2 par semestre). Concernant les cours, des devoirs facultatifs prépareront les étudiants aux examens terminaux. Attention : les étudiants boursiers qui ne rendent pas les devoirs obligatoires seront considérés comme non assidus auprès du CROUS, les exposant à des sanctions.

#### Examens

Nous savons bien que les examens entraînent des coûts importants pour les étudiants. Chaque semestre se conclut par des examens que nous concentrons sur la période la plus courte possible. Chaque semestre fait l'objet de deux sessions.

- **Première période** : une série d'examens du semestre 1, première session, aura lieu début février.

- **Deuxième période** : les examens du semestre 2, première session, auront lieu fin mai ou début juin. Un jury de 1ère session se tiendra ensuite.

- **Troisième période** : fin août se tiendront les examens de la deuxième session pour l'ensemble des UE ou matières (S1 et S2) et soutenance des mémoires. Elle est suivie des jurys de 2nde session. Chaque étudiant a droit à deux sessions d'examen par UE et par an.

L'année ne peut être validée que si l'étudiant obtient 60 crédits, moyennant les règles de compensation prévues, et s'il remplit les conditions requises concernant les devoirs obligatoires (cf Règlement des études).

#### **Nous rappelons que les examens ont lieu obligatoirement à Grenoble.**

La charte des examens, votée par le C.A de l'université, est disponible en ligne sur la plateforme pédagogique Moodle du M1. Vous devez en prendre connaissance dès le début de l'année.

#### **Quelques rappels et consignes :**

• Vous devez vous présenter à l'avance dans la salle d'examen muni de votre carte d'étudiant (à défaut d'une pièce d'identité).

Attention : l'accès à la salle vous sera refusé si vous vous présentez après l'ouverture des sujets. • Les sacs et affaires personnelles doivent être déposés sur le côté, les téléphones portables sont interdits. Vous ne pouvez pas sortir avant la fin de la 1ère heure.

• Si un enseignant autorise des documents pour composer, vous serez informés à l'avance.

• En cas de fraude, vous êtes soumis aux dispositions du décret n° 92.657 du 13 juillet 1992 modifié par le décret n° 95.842 du 13 juillet 1995 relatif à la procédure disciplinaire dans les établissements d'enseignement supérieur placés sous la tutelle du ministère chargé de l'enseignement supérieur. Des dispositions particulières peuvent être mises en place pour les sportifs de haut niveau et les étudiants en situation de handicap. Pour plus de détails, référez-vous au règlement des études.

#### Règles de validation et de compensation

• Une UE est validée et les crédits obtenus si la moyenne des notes des matières composant l'UE est supérieure ou égale à 10/20 (compensation entre les matières).

• Un semestre est validé si vous obtenez la moyenne à l'ensemble des UE qui le composent, compte tenu des coefficients propres aux différentes UE, ou si vous obtenez la moyenne par compensation entre les UE.

• Une année est validée (60 crédits) si vous avez réussi chacun des deux semestres ET si vous avez obtenu la moyenne au séminaire (note supérieure ou égale à 10/20) et une note supérieure ou égale à 10/20 au mémoire.

**Si vous ne réussissez pas le semestre mais validez des UE à l'intérieur de ce semestre, ces UE vous sont définitivement acquises.**

#### **Dans le cas d'UE non acquises :**

- toute matière dont la note est strictement inférieure à 7, doit être repassée en 2ème session.

- toute matière dont la note est égale à 7 ou comprise entre 7 et 10, peut être repassée en 2ème session, sur demande de l'étudiant.

- toute matière dont la note est supérieure ou égale à 10 est définitivement validée : la note est reportée en 2ème session.

Quand une matière est repassée, la note de 2ème session remplace celle de 1ère session, même si elle est inférieure.

Inversement, si vous validez le semestre globalement, vous obtenez les crédits correspondants à toutes les UE, que vous les ayez validées individuellement ou non.

#### **En conséquence :**

- Une UE (ou matière) définitivement acquise ne peut pas être repassée.

- Pour les étudiants admis par transfert ou validation, les UE ou parties d'UE qui ont fait l'objet d'une validation sont considérées comme acquises.

Le séminaire et le mémoire sont des UE fondamentales et nécessite un travail assidu et régulier tout au long de l'année.

Les séminaires ont une note planchée à 10/20 et le mémoire a une note plancher à 10/20.

#### Relevés de notes et attestations de réussite

Suite aux jurys de semestre et au jury d'année, vos résultats sont disponibles sur internet. Vos bulletins de notes originaux et votre attestation de réussite sont ensuite rendus accessibles sur Digiposte et ne sont plus envoyés par courrier.

L'Université Grenoble-Alpes, en partenariat avec "La Poste", a mis à disposition de chaque étudiant un coffre-fort numérique personnel, appelé Digiposte. Celui-ci permet de centraliser, d'archiver et de gérer tous vos documents importants.

Vous pouvez également y déposer les documents que vous souhaitez. Ces documents ont strictement la même valeur que des originaux papiers. Ils portent d'ailleurs un "sceau de certification", tampon de la Poste, qui fait foi.

Lorsque vous êtes inscrit à l'UGA, nous vous proposons d'ouvrir pour vous un compte Digiposte. À partir de votre portail en ligne (ou intranet), vous pouvez décider d'ouvrir immédiatement un compte ou au contraire de refuser l'ouverture. Vous avez jusqu'à fin novembre pour vous opposer à la création automatique de votre Digiposte. Au-delà, votre Digiposte sera créé automatiquement. Vous pouvez bien sûr changer d'avis à tout moment.

Pour plus d'informations sur ce service, connectez-vous aux liens suivants :

*<https://leo.univ-grenoble-alpes.fr/>*

#### Retrait des diplômes

Après avoir validé l'année de M1, l'étudiant peut se faire exceptionnellement délivrer le diplôme de Maîtrise en Économie-gestion, mention "Économie des organisations".

Il est possible de retirer votre diplôme sur place (en personne ou par procuration) ou par correspondance. Pour plus de détails, consultez le lien suivant :

*[http://www.univ-grenoble-alpes.fr/fr/grandes-missions/formation/en-pratique/](http://www.univ-grenoble-alpes.fr/fr/grandes-missions/formation/en-pratique/
retirer-votre-diplome/) [retirer-votre-diplome/](http://www.univ-grenoble-alpes.fr/fr/grandes-missions/formation/en-pratique/
retirer-votre-diplome/)*

<span id="page-20-0"></span>Le règlement des études détermine les modalités de validation de la formation.

Il est composé de deux documents :

• Un texte qui reprend notamment les règles de validation, de compensation et les modalités liées à la seconde session.

• Le tableau des modalités de contrôles de connaissances et compétences qui indique les crédits et les coefficients par UE et/ou matière.

Ces documents sont disponibles sur la plateforme pédagogique Moodle dans la rubrique dédiée au M1 à distance.

## **L'ESPACE DE TRAVAIL NUMÉRIQUE (ENT)**

#### Comment y accéder ?

Après validation de vos inscriptions administrative et pédagogique, la scolarité centrale établit votre carte d'étudiant. Vous pouvez ensuite accéder au portail de l'UGA.

Le portail est accessible depuis ce lien : *<https://leo.univ-grenoble-alpes.fr/>*

La connexion au portail se fait grâce au login et au mot de passe qui figurent sur votre carte d'étudiant dans" Accès aux cours informatiques de l'UGA".

Via ce portail, vous pouvez accéder à de nombreux services tels que :

- Votre messagerie (Zimbra)
- La documentation en ligne, notamment celle de la bibliothèque universitaire

(voir section" Bibliothèque universitaire").

• Moodle, la plateforme pédagogique où se trouvent vos cours

#### Redirection des e-mails

Nous vous recommandons de faire suivre les e-mails de votre messagerie UGA (messagerie Zimbra accessible par le portail de l'UGA) sur votre messagerie personnelle pour être sûr de recevoir toutes les informations qui vous sont envoyées directement ou via Moodle.

## **PLATEFORME MOODLE**

#### Accéder à la plateforme *Moodle*

Vous pouvez accéder à la plateforme pédagogique *Moodle* par le lien suivant : *[http://cours.univ-grenoble-alpes.fr/](http://cours.univ-grenoble-alpes.fr/ )*

#### Contenu de *Moodle*

*Moodle* est la plateforme utilisée par le service EAD avec des ressources aussi bien pédagogiques qu'administratives

- Vous trouverez sur cette plateforme tous vos cours en ligne dans l'onglet"Mes cours" à gauche de l'écran.
- Vous pouvez également trouver vos cours en cliquant sur **Afficher tous les cours > Faculté d'économie > Faculté d'économie de Grenoble** puis sur l'année de Master 1.
- Le secrétariat du service EAD vous communique des informations dans la rubrique" Informations Générales" tout au long de l'année (procédure d'inscription aux examens, de réinscription et de consultation des résultats, dates d'examens et de jurys…).
- •
- Les enseignants vous font également parvenir des conseils et indications dans les forums ou annonces de chaque cours.
- Vous devez vous rendre sur la plateforme pour déposer vos devoirs (plus de détails dans la section" Les devoirs").
- Enfin, la plateforme vous permet d'avoir plus de contacts" virtuels" que ce soit avec les enseignants, les tuteurs, le service administratif et les autres étudiants. Ces contacts virtuels sont un pas vers les contacts réels notamment lors des regroupements et des examens (plus de détails dans la section" Regroupement" et" Examens").
- Vous pouvez poser vos questions administratives ou pédagogiques d'ordre général sur les forums. Ce mode de fonctionnement permet un retour plus rapide aux questions et de plus, visible de tous.

## **AIDE A L'UTILISATION DES FORUMS**

Quatre types de forums ont été mis en place pour une plus grande lisibilité des informations et pour apporter plus facilement une réponse à vos questions.

#### **Dans la rubrique,"Informations générales" :**

1/ Le forum"Annonces administratives et pédagogiques" : le service administratif répond à toutes vos questions notamment si vous n'avez pas reçu vos cours ou si vous rencontrez des problèmes pour vous inscrire.

2/ Le forum"Étudiant" : ce forum est réservé aux étudiants pour poser des questions qui ne nécessitent pas l'intervention du service administratif, des responsables pédagogiques et des tuteurs. Par exemple, ce forum peut vous permettre d'organiser un covoiturage pour venir aux examens, des séances de révisions entre étudiants à distance…

#### **Dans chaque cours :**

3/ Les forums"Étudiant - Enseignant". Le responsable pédagogique ainsi que le tuteur peuvent répondre à vos questions sur le cours. Bien entendu, d'autres étudiants peuvent également essayer de trouver la réponse !

N'oubliez pas de préciser la page qui vous pose problème et de créer de nouvelles discussions si vous avez plusieurs questions.

Nous vous conseillons de mettre en avatar une photo sur votre compte *Moodle* afin de personnaliser davantage les échanges et rendre la plateforme plus vivante

#### Les devoirs

Les devoirs constituent un outil pédagogique important qui vous aide à structurer vos connaissances et vous permet d'avoir en retour une évaluation de votre travail.

Dans chaque cours fondamental des devoirs **facultatifs** peuvent être remis par les étudiants.

Les UE SÉMINAIRE sont accompagnées de devoirs **obligatoires** vous permettant une meilleure assimilation du cours.

**Le rendu des devoirs se fait, dans les délais indiqués, directement sur la plateforme pédagogique** *Moodle* et ne passe, ni par les responsables pédagogiques, ni par le secrétariat de l'EAD. Vous y trouverez en retour, votre note, commentaires et devoir corrigé dans un délai de deux semaines hors période de vacances universitaires.

N'attendez pas le dernier moment pour faire les devoirs, et rappelez-vous que les devoirs peuvent intervenir dans l'appréciation de votre implication dans le cadre du jury.

Vous devez utiliser la **fiche d'évaluation des devoirs** (voir explication ci-dessous) pour rédiger vos travaux et les déposer sur la plateforme **au format PDF**, en cliquant sur l'icône du devoir concerné.

La fiche d'évaluation des devoirs est téléchargeable sur *Moodle* dans la rubrique" Informations générales". Elle permet de vous identifier et de laisser la place pour les commentaires des correcteurs. Ainsi, vous rentrez vos nom et prénom, vous choisissez la formation (L1, L2…), la matière et l'enseignant. Ensuite, vous devez écrire votre devoir directement sur ce document en dessous du commentaire" Commencez à taper votre devoir ici" à la page 2.

#### À noter

Si vous n'utilisez pas Microsoft Office (Word, Excel, PowerPoint, etc.), vous pouvez installer gratuitement la Suite LibreOffice. Vous trouverez des sites où télécharger cette suite logicielle. Néanmoins, il est nécessaire de rendre votre fichier au format PDF. Pour générer un fichier au format PDF, il faut installer une imprimante virtuelle (PDF Maker...). Vous trouverez des sites où télécharger ces logiciels gratuitement.

Il est également important de transmettre un seul fichier PDF sur Moodle. Pour transformer plusieurs fichiers PDF en un seul, il existe des sites internet qui le proposent gratuitement tels que : *[http://www.pdfmerge.com/](http://www.pdfmerge.com/ )*

## **AIDE AU DEPOT DES DEVOIRS SUR** *MOODLE*

Vous devez donc utiliser la fiche d'évaluation des devoirs pour rédiger vos travaux et les déposer sur la plateforme au format PDF, en cliquant sur l'icône du devoir concerné. Cliquez sur :

- 1. Remettre un devoir, glisser votre fichier PDF avec la fiche d'évaluation
- 2. Enregistrer
- 3. Remettre un devoir
- 4. Ccontinuer

Votre fichier est maintenant sur la plateforme ! Si vous rencontrez des problèmes, n'hésitez pas à envoyer un mail à : eco-scolarite-m1-ead@univ-grenoble-alpes.fr

**Attention !** Si vous n'effectuez pas toutes ces étapes, votre devoir apparaitra comme" brouillon" inachevé, ce qui l'empêche d'être corrigé par l'enseignant.

#### <span id="page-23-0"></span>Hébergement et transport sur Grenoble

Pendant les examens, et dans la mesure des places disponibles, vous avez la possibilité d'être hébergé en résidence universitaire. Vous pouvez télécharger les imprimés de demande de réservation de chambres universitaires (hébergement passager) sur : *[https://www.crous-grenoble.fr/se-loger/je-cherche-un-logement/hebergement-courts-se](https://www.crous-grenoble.fr/se-loger/je-cherche-un-logement/hebergement-courts-sejours-des-logements-a-tarif-crous-pour-une-courte-duree/)[jours-des-logements-a-tarif-crous-pour-une-courte-duree/](https://www.crous-grenoble.fr/se-loger/je-cherche-un-logement/hebergement-courts-sejours-des-logements-a-tarif-crous-pour-une-courte-duree/)* et suivez la procédure expliquée sur le site.

Vous avez également un large choix d'hôtels autour du campus de Saint-Martin-d'Hères, très bien desservi par le réseau TAG (Transports de l'Agglomération Grenobloise).

Nous mettons sur *Moodle* un document"Présentation du Campus de Grenoble" qui présente notamment les arrêts de tramway desservant l'université.

Pensez à consulter le site de l'Université de Grenoble qui a une page dédiée aux étudiants qui arrivent pour la première fois à Grenoble et recense des informations pratiques riches et variées : *<https://www.univ-grenoble-alpes.fr/campus/vie-pratique/>*

**Service social d'accueil aux étudiants**  361 allée Hector Berlioz Domaine universitaire 38400 ST MARTIN D'HÈRES

Les rendez-vous sont à prendre auprès du Secrétariat social du CROUS au 04 56 52 88 30.

#### Le centre de santé

Une équipe de professionnels de la santé assure un accueil, des consultations et des actions de prévention au sein du Centre de Santé de l'Université de Grenoble :

#### *<https://centre-sante.univ-grenoble-alpes.fr/>*

**Centre de Santé de l'Université de Grenoble** 180, rue de la Piscine 38400 ST MARTIN D'HÈRES Téléphone : 04 76 82 40 70

#### **Centre de santé du Centre-ville de Grenoble**

5, rue d'Arsonval (2ème étage) 38000 GRENOBLE Téléphone : 04 76 57 50 90

<span id="page-24-0"></span>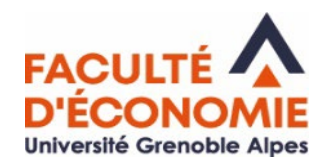

## La bibliothèque de Masters :

#### votre lieu ressource en doc

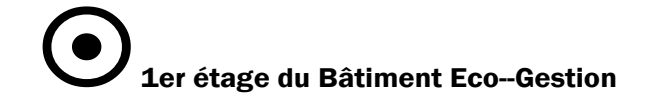

RDV sur LEO (Rubrique Doc&bib, Bibliothèque de Masters) Horaires, conditions de prêts, revue de

Tél. : 04.76.74.28.05.

presse…

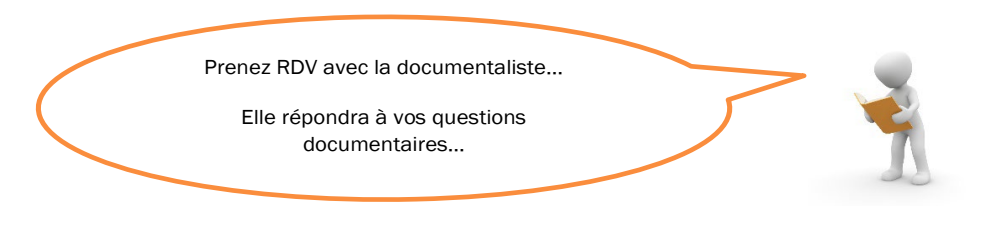

#### Comment nous contacter ? eco-bib@univ-grenoble-alpes.fr

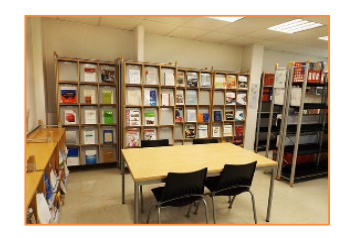

#### $\mathscr{L}$  Vos ressources sur place

Des collections d'ouvrages, des revues spécialisées, des travaux d'étudiants, des salles de travail en groupe, des ressources informatiques…

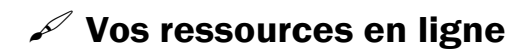

#### DOCUM Sur MOODLE :

http://cours.univ-grenoblealpes.fr/course/view.php ?id=135

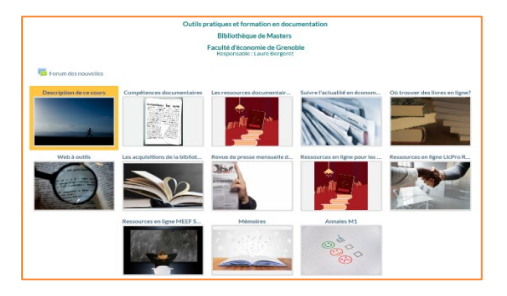

#### PORTAIL DES BIBLIOTHEQUES UNIVERSITAIRES :

https://bibliotheques.univ-grenoble-alpes.fr

BELUGA: CATALOGUE DES RESSOURCES

COLLECTIONS NUMERIQUES: ACCES AUX BASES DE DONNEES (Cairn, Europresse, Business Source Complete, OCDE library, Science Direct, Open edition…)

Bibliothèque de Masters - Faculté d'Economie de Grenoble -2022/2023 - eco-bib@univ-grenoble-alpes.fr

Pour toute question documentaire contacter par mail : eco-bib@univ-grenoble-alpes.fr 1er étage Bâtiment Économie Gestion Tel : +33 (0)476742805 <https://economie.univ-grenoble-alpes.fr/la-faculte/organisation/la-bibliotheque-des-masters/>

## **"LEO" VOTRE INTRANET ÉTUDIANT**

<span id="page-25-0"></span>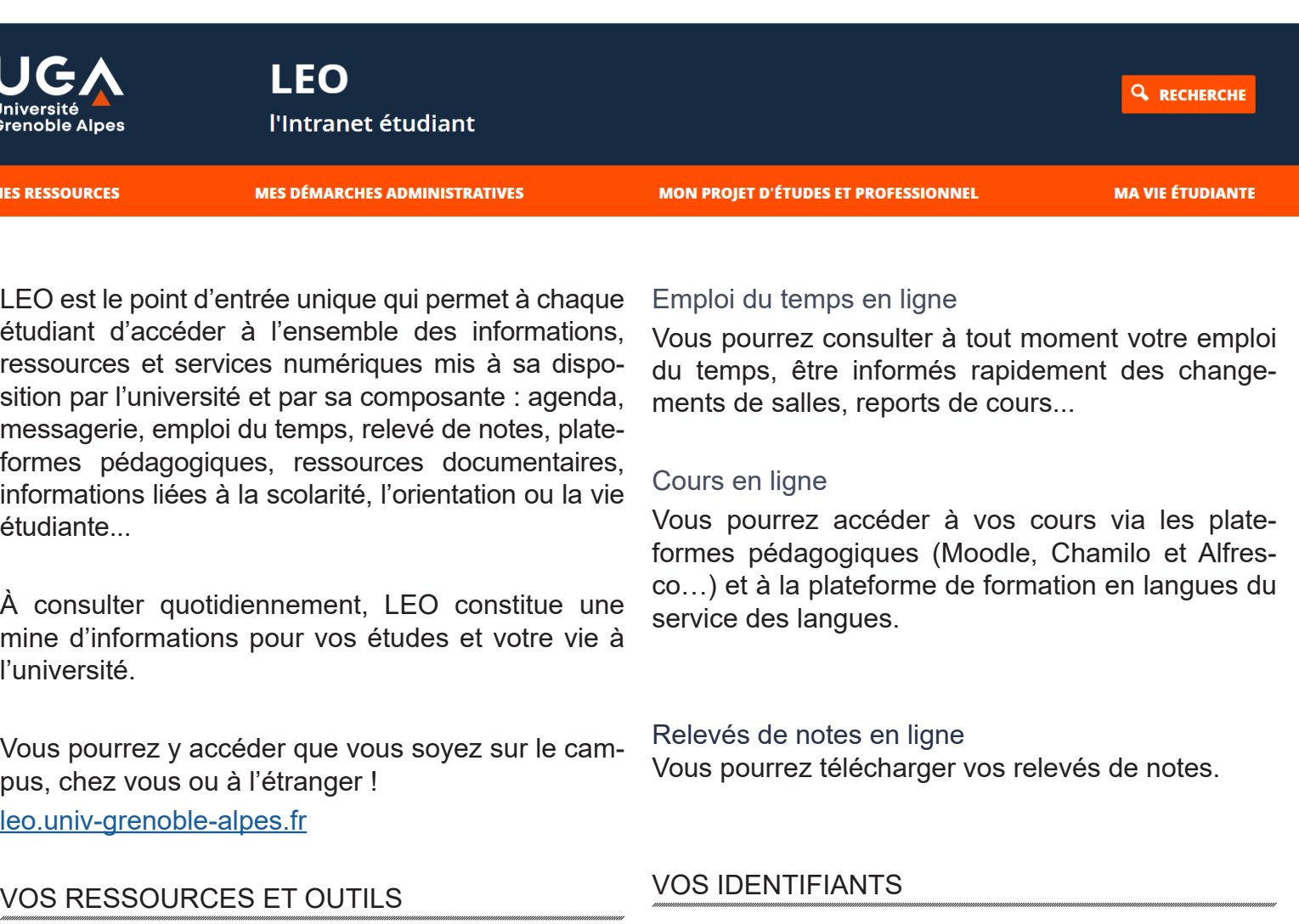

Messagerie électronique Université Grenoble Alpes Votre adresse universitaire est en général de la forme: prenom.nom@etu.univ-grenoble-alpes.fr

C'est l'unique adresse utilisée par les enseignants et l'administration pour vous transmettre des informations.

Pensez à :

- **•** Signer vos courriels pour être facilement identifié par votre interlocuteur : nom prénom, mais aussi année- filière, groupe, horaire de cours, etc.
- Rediriger vos courriels sur votre adresse personnelle

#### Pour accéder à votre intranet et aux services numériques de l'université, vous avez besoin d'un nom d'utilisateur (identifiant) et d'un mot de passe. Ils vous seront fournis avec votre carte d'étudiant.

Vous avez ensuite 2 mois pour personnaliser votre mot de passe. C'est obligatoire et cela vous permettra de pouvoir le récupérer en cas de perte.

## PRUDENCE EST MÈRE DE SÛRETÉ...

- Ne prêtez jamais vos identifiants numériques
- Fermez votre session après avoir utilisé un ordinateur du libre-service
- Changez de mot de passe régulièrement

Si quelqu'un viole la charte avec vos identifiants (téléchargement illégal par exemple), c'est vous qui serez responsable et sanctionné (notament privé d'accès aux ressources numériques de l'université)

#### **Parcours de Masters 2 ouverts en enseignement <sup>à</sup> distance**

#### <span id="page-26-0"></span>**LE MASTER 2 ÉCONOMIE DES ORGANISATIONS**

- IE : Ingénierie
- sophie.carriere@univ-grenoble-alpes.fr
- SEST : Stratégies économiques du sport et du tourisme
- rozenn.martinoia@univ-grenoble-alpes.fr
- RHO2C : Ressources humaines, organisation et conduite de projet michel.rocca@univ-grenoble-alpes.fr

#### **LE MASTER 2 ECONOMIE DU DEVELOPPEMENT**

- GODI : Gouvernance des organisations et développement international pierre.berthaud@univ-grenoble-alpes.fr
- ETD : Économie territoriale et développement

tsiry.andrianampiarivo@univ-grenoble-alpes.fr

#### **LE MASTER 2 ÉCONOMIE DE L'ENVIRONNEMENT, DE L'ÉNERGIE ET DES TRANSPORTS**

• EEDD : Économie de l'énergie et développement durable

cedric.clastres@univ-grenoble-alpes.fr

#### **LE MASTER 2 SCIENCES SOCIALES**

• EMPS : Évaluation et management des politiques sociales

guillaume.vallet@univ-grenoble-alpes.fr

## **Poursuite d'études en Master 2 Candidater en Master 2**

L'accès dans une spécialité de M2 est sélectif - la capacité d'encadrement étant limitée. Pour candidater, vous devez être titulaire d'un Master 1 en Économie. Chaque spécialité de M2 définit les modalités d'accès, il peut y avoir des prérequis de M1.

#### **COMMENT CANDIDATER ?**

Il vous faut constituer un dossier de candidature sur la plateforme e-candidat :

Il vous est demandé de joindre (entre autre) vos relevés de notes, un CV et de rédiger une lettre de motivation exposant votre projet d'étude et votre projet professionnel : pourquoi ce M2 et pour quelle finalité ?

N'hésitez pas à contacter les responsables de M2 pour vous conseiller.

#### **QUAND CANDIDATER ?**

Les dossiers de candidature sont généralement mis en ligne à partir de mi-mars dans l'onglet "Accès" de chaque fiche formation de M2 et dans la rubrique "Candidature" du site de la Faculté.

La date limite de retour est généralement fixée à mi-juin pour la 1ère session et fin août pour la 2nde session (à titre indicatif). Les places étant limitées, nous vous conseillons de constituer votre dossier et de le retourner le plus tôt possible – dès la 1ère session pour mi-juin – même si vous n'avez pas tous les résultats de votre M1

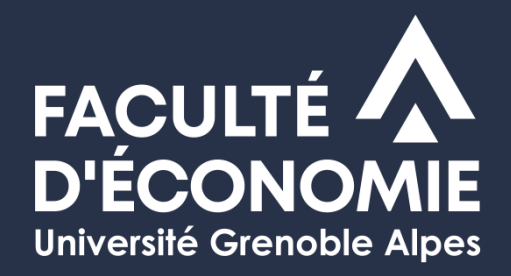

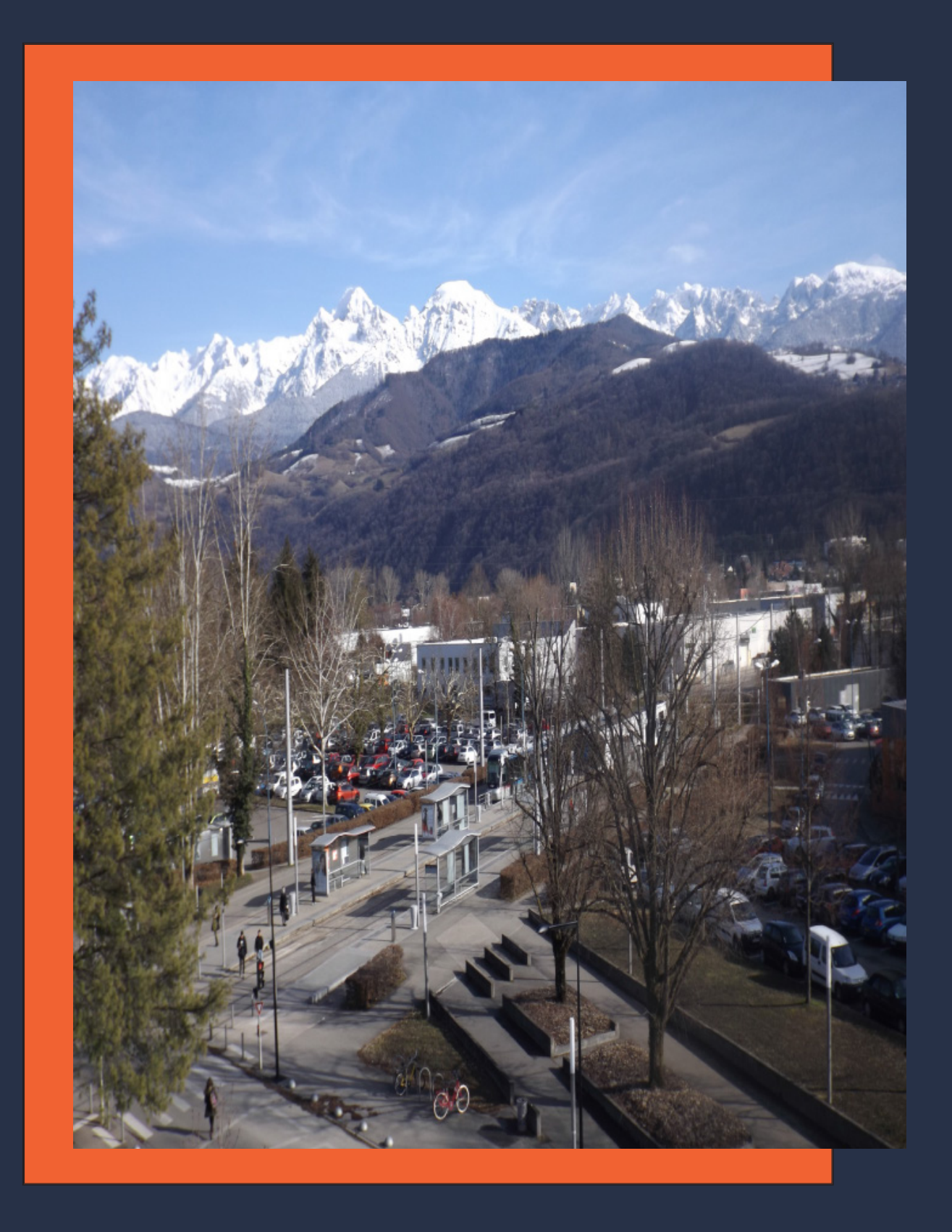

Pour en savoir +

consulter le site web : [https://economie.univ-grenoble-alpes.fr/](https://economie.univ-grenoble-alpes.fr)